# **1. Početak Interneta i nastanak weba**

### **Ovom ćemo lekcijom:**

- objasniti što je i zašto se Internet razvija; 9
- opisati kako se Internet razvijao tijekom godina; 9
- $\checkmark$  opisati kako je nastao web;
- $\checkmark$  objasniti tko upravlja Internetom;
- objasniti na koji način će se Internet razvijati u budućnosti. 9

## **1. Počeci Interneta i nastanak weba**

Internet je velika računalna mreža koja međusobno povezuje male mreže i nema svog vlasnika. Tim Berners-Lee, osnivač WWW konzorcija, objasnio je Internet na sljedeći način: "*Internet je sličan razglednici s adresom. Ako stavite ispravnu adresu na paket te ga predate bilo kojem računalu koje je spojeno na mrežu, svako će računalo naći liniju kojim će poslati paket kako bi stigao na svoje odredište. To je što nam Internet pruža. Do***stavlja pakete – u sekundi bilo gdje na svijetu.<sup>1</sup>" Internet ima relativno kratku, ali "ek**splozivnu" povijest.

#### **1.1. Na početku bijaše ARPANET**

Tehnologije su najviše dominirale posljednja tri stoljeća. 18. stoljeće je označila industrijska revolucija, a 19. stoljeće je bilo doba parnih strojeva. Tijekom 20. stoljeća tehnologije su se temeljile na prikupljanju, obrađivanju i prenošenju informacija. Dakle, 20. stoljeće obilježili su izumi kao telegraf, telefon, televizor i radioprijamnik te neočekivani razvoj računalne industrije i lansiranje komunikacijskih satelita.

Početkom 60-ih godina 20. stoljeća američki su znanstvenici predvidjeli međusobno spojen veći broj računala pomoću kojih će svatko moći brzo pristupiti podacima i programima s bilo kojeg mjesta. Dakle, predvidjeli su Internet onakvim kakav danas postoji. Povezivanjem dvaju računala smještenih na različitim američkim sveučilištima (sporom) *dial-up* vezom preko telefonske linije, znanstvenici su kreirali prvu svjetsku računalnu mrežu (WAN, engl. *Wide Area Network*). Ovim su eksperimentom dokazali kako računala mogu dobro komunicirati, pokretati programe te prema potrebi ponovno pronaći podatke na udaljenom računalu, ali se telefonski sustav sa sklopovskim preklapanjem nije pokazao stabilnim za takve poslove. Stoga se javila potreba za mre-

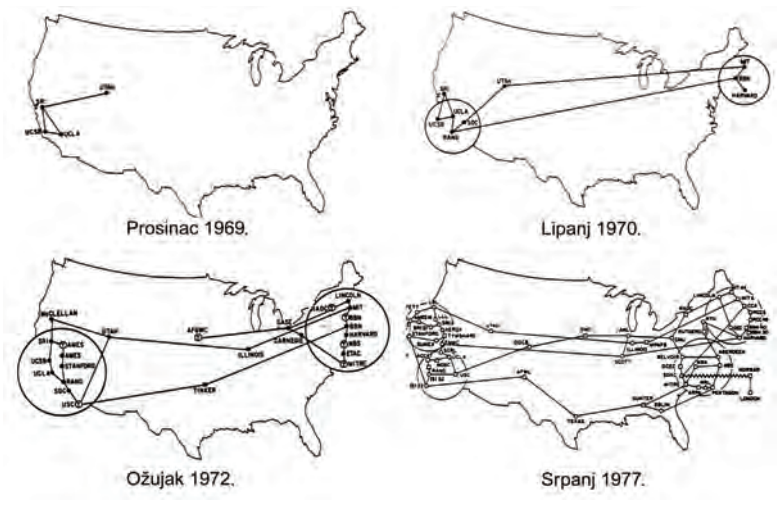

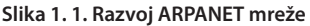

1 Izvor: Making Internet History (From a simple 300-mile transmission to a global network in cyberspace), Ricco Villanueva Siasoco, http://www.infoplease.com/spot/99internet1.html.

žama paketnog preklapanja. Ujedno je to bio najznačajniji korak u razvoju računalnih mreža. Sljedeći korak je bio "natjerati" računala da međusobno komuniciraju, odnosno da koriste određena pravila (**protokol**) kojim će slati i primati podatke. Središnje je mrežno računalo moglo drugim računalima u mreži slati poruke veličine do 8063 bita. Za daljnje su se prosljeđivanje poruke lomile u pakete veličine do 1008 bita. Svaki se paket pojedinačno prosljeđivao prema odredištu te je morao biti u cijelosti primljen prije daljnjeg prosljeđivanja.

**1969.** godine znanstveno-istraživački tim ARPA-e (engl. *Advanced Research Projects Agency*) započeo je izgradnju prve računalne mreže pod nazivom ARPANET (vidi sliku 1.1., prosinac 1969.). Mrežna su računala bila 16-bitna s 12 KB memorije, a međusobno su bila povezana mrežnim linijama od 56 kbps (engl. kbps = *kilobits per second*).

Budući da je mreža ARPANET rasla (vidi sliku 1.1.), ARPA i njezini suradnici nisu završili sa svojim istraživanjima. Okrenuli su se istraživanju satelitskih i pokretnih paketnih radiomreža te dokazali da postojeći ARPANET-ovi protokoli nisu dovoljno dobri za uporabu ako se koristi veliki broj mreža. Zato je osmišljena nova varijanta protokola **TCP**  (engl. *Transmission Control Protocol* = protokol za kontrolu prijenosa) kojim se može kontrolirati komunikacija između više manjih mreža (LAN, engl. *Local Area Network*). Kasnije je protokol TCP podijeljen na dvije vrste protokola: TCP i IP (engl. *Internet Protocol*) koji se i danas koriste za komunikaciju između umreženih računala. U TCP/IP protokole svrstava se protokol za prijenos datoteka (engl. *File Transfer Protocol*, FTP) koji postaje dominantnim jer korisnicima omogućuje pristup datotekama na udaljenom računalu. S vremenom je ovakav sustav mreža nazvan **Internet**.

**1984.** godine američki istraživači Nacionalne zaklade za znanost (**NSF**, engl. *National Science Foundation*) započeli su s izgradnjom nasljednika ARPANET-a koji bi omogućio brzi prijenos podataka preko mreže te bio pristupačan svim Sveučilištima, istraživačkim laboratorijima, knjižnicama i muzejima. Istraživački se tim odlučio za izgradnju osnovice (engl. *backbone*) svih mreža kojom su povezali šest velikih računalnih centara. Mreža je nazvana **NSFNET** (slika 1.2.) i sastojala se od superračunala smještenih u ra-

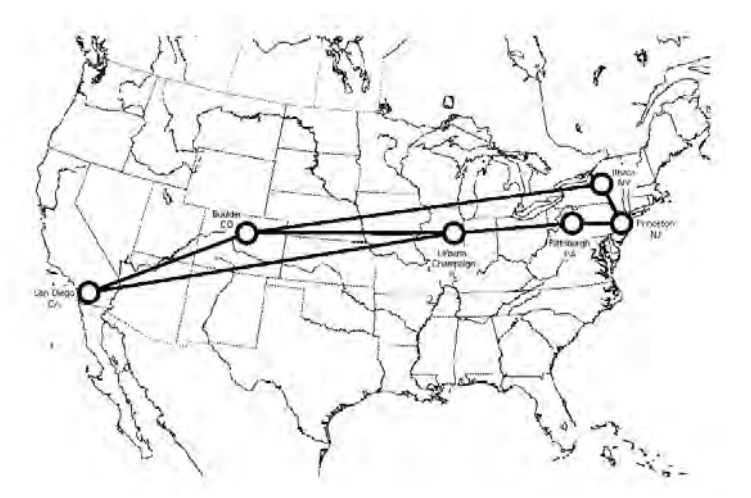

**Slika 1. 2. NSFNET mreža od 1986. do 1988. godine**

## **1. Počeci Interneta i nastanak weba**

čunalnim centrima te od mikroračunala koja su činila podmrežu. Mikroračunala su sa superračunalima su bila povezana linijama kojima se odvijao prijenos podataka brzinom od 56 kbps. NSFNET je bila spojena na ARPANET i koristila je istu tehnologiju, međutim za razliku od ARPANET-a od samog početka NSFNET koristi TCP/IP i stoga je možemo smatrati prvom TCP/IP globalnom mrežom (WAN, engl. *Wide Area Network*).

Zbog velikog porasta malih mreža, koje su se spajale na ARPANET, traženje slobodnog središnjeg mrežnog računala postalo je vrlo skupo. Zato je tijekom 80-ih godina kreiran sustav kojim se računala organiziraju prema domenama i definiraju lakopamtljiva imena koja odgovaraju određenoj IP adresi. Takav sustav je nazvan **sustav naziva za područja** (DNS, engl. *Domain Naming System*). Od internetskih servisa najčešće su se koristili e-pošta, spajanje na udaljena umrežena računala pomoću telneta, diskusijske

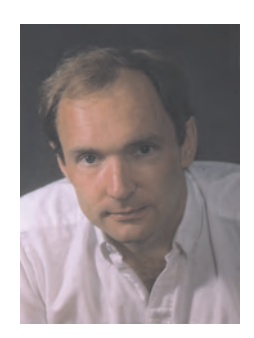

**Slika 1. 3. Tim Berners-Lee**

grupe (forumi i *newsgrupe*), brbljaonice kao IRC (engl. *Internet Relay Chat*) i razmjena datoteka pomoću FTP (engl. *File Transfer Protocol*) aplikacija.

Do 1989. godine broj središnjih mrežnih računala spojenih na mrežu prešao je 100 000 te je sve veći i broj korisnika iz obrazovnih, vladinih i vojnih institucija koji koriste internetske servise. Ujedno, potaknuti novom tehnologijom tj. jeftinijim računalima manjih dimenzija, početkom 1990-ih Internet postaje dostupan svim ljudima tj. budućim korisnicima Interneta koji su se mogli spojiti na Internet iz svoje kućne fotelje. Zbog sve većeg broja korisnika i umreženih računala, fizičar Tim Berners-Lee (slika 1.3.) razvio je **1991.** godine novi internet-

ski servis pod nazivom **WWW** ili **web** (engl. *World Wide Web*) koji je koristio poveznice

i grafičko sučelje razuljivo korisnicima. WWW ili web najčešće zamjenjuju s Internetom, ali on je samo dio Interneta, baš kao i e-pošta, diskusijske grupe i slični servisi. WWW je dosada najveće otkriće od postojanja ARPANET-a. Evo kako Tim Berners-Lee

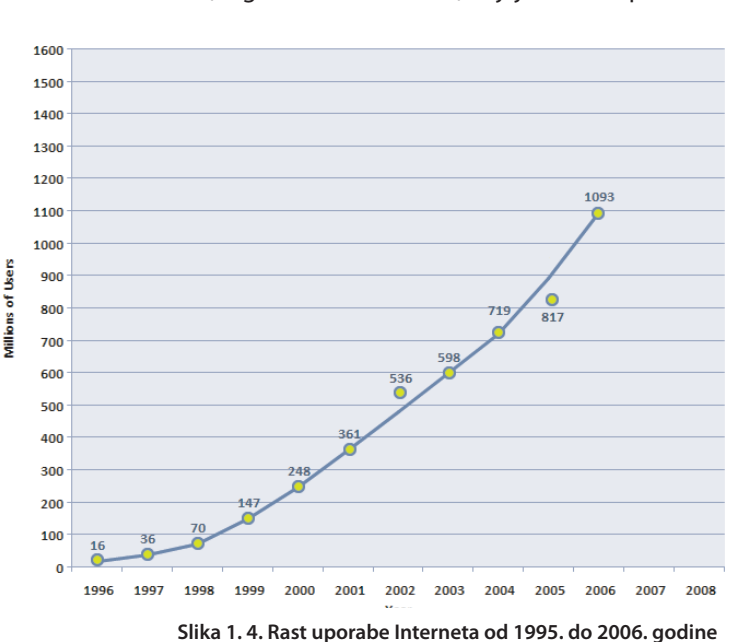

objašnjava što je web: "Web je zamišljeni prostor informacija. Na netu, možete naći računala – na webu, možete naći dokumente, zvukove, videosadržaje, … informacije. Na netu, veze čine kabeli između računala – na webu veze čine tekstualne poveznice. Web postoji zbog programa koji komuniciraju između umreženih računala. Weba ne bi bilo da nije neta. Webu je net koristan jer su ljudi zainteresirani za informacije (a da ne spominjemo interes za znanjem i mudrošću), ali ne žele znati i naučiti o računalima i kabelima." <sup>2</sup>

Internetski servisi koji su se dosad koristili nisu se previše mijenjali, samo su se pojavom WWW-a lakše koristili. Pojavom prvog web preglednika pod nazivom **Mosaic**, WWW je omogućio izradu web stranica koje su sadržavale informacije u obliku teksta, slike, zvuka ili videosadržaja te poveznica na neke druge web stranice. Od tog se trenutka, Internet počinje eksponencijalno razvijati (slika 1.4.). Do rujna 2007. godine evidentirano je 1,215 milijuna internetskih korisnika, što čini 18,5% svjetskog stanovništva.

#### **1.2. Budućnost − Internet2**

Važan projekt za većinu novijih tehnologija, koje će oblikovati našu budućnost, poznat je kao Internet2. Ciljevi projekta su kreiranje novih aplikacija koje se ne mogu koristiti preko postojećeg Interneta te razvoj infrastrukture koja će podržavati takve aplikacije. Internet2 ne čini jedna mreža, već je to skup stotinjak mreža velikih brzina, povezanih osnovicom od optičkih vlakana koja povezuje SAD i ostale države. Mrežom se prenose podaci brzinom od 2.4 Gbps (engl. *gigabits per second*), 45 000 puta brže od modema (56 Kbps).

Servisi Interneta2 bit će interaktivna televizija, virtualne 3-D videokonferencije i još mnogo toga. Mreže velikih brzina omogućit će profesionalcima rad na način koji dosad nije bio moguć. Na primjer, znanstvenici će moći razmjenjivati posebnu opremu kao elektronski mikroskop. NASA je počela s razvojem Virtualne klinike za suradnju (engl. *Virtual Collaborative Clinic*) kojom će liječnici osim savjetovanja i dijagnosticiranja bolesti, moći simulirati operaciju uporabom "CyberScalpel". Virtualna će operacija kirurzima dati priliku da se pripreme prije ulaska u operacijsku salu.

Donedavno smo samo osobna računala koristili za spajanje na Internet, sada se možemo susresti i s uređajima kao što su PDA (engl. *Personal Digital Assistant*) i mobilni uređaji kojima možemo poslati i primiti e-poruku te pristupiti webu. Uskoro će sve, od automobila do hladnjaka biti spojeno na globalnu mrežu, a komunicirat će se bežično. Electrolux je razvio *ScreenFridge* (slika 1.5.), računalni hladnjak s bežičnim

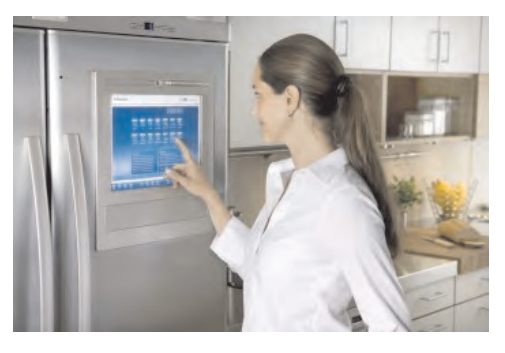

**Slika 1. 10. Electroluxov računalni hladnjak**

2 Izvor: Making Internet History (From a simple 300-mile transmission to a global network in cyberspace), Ricco Villanueva Siasoco, http://www.infoplease.com/spot/99internet1.html.

## **1. Počeci Interneta i nastanak weba**

spajanjem na Internet koji upravlja, između ostalog i smočnicom. Može poslati e-poruku s popisom namirnica za kupovinu u neku od lokalnih trgovina te uskladiti datum dostave s našim rasporedom.

#### Ponovimo…

Internet je spoj različitih računalnih mreža u jedinstvenu svjetsku računalnu mrežu koja nudi velik broj informacijskih i komunikacijskih usluga. Ta globalna mreža omogućuje korisnicima da međusobno komuniciraju razmjenjujući e-poruke, pronalazeći informacije na webu ili prenoseći datoteke protokolom za prijenos datoteka FTP-a. U Hrvatskoj je umrežavanje na široj osnovi započelo 90-ih godina prošloga stoljeća, razvojem CARNeta (engl. *Croatian Academic and Research Network*) u području znanosti i tehnologije. Daljnjim su razvojem komunikacijske tehnologije i komercijalne tvrtke ponudile korištenje Interneta građanima i tvrtkama, pa je ono danas i u nas prošireno u gotovo svim gospodarskim i društvenim djelatnostima.

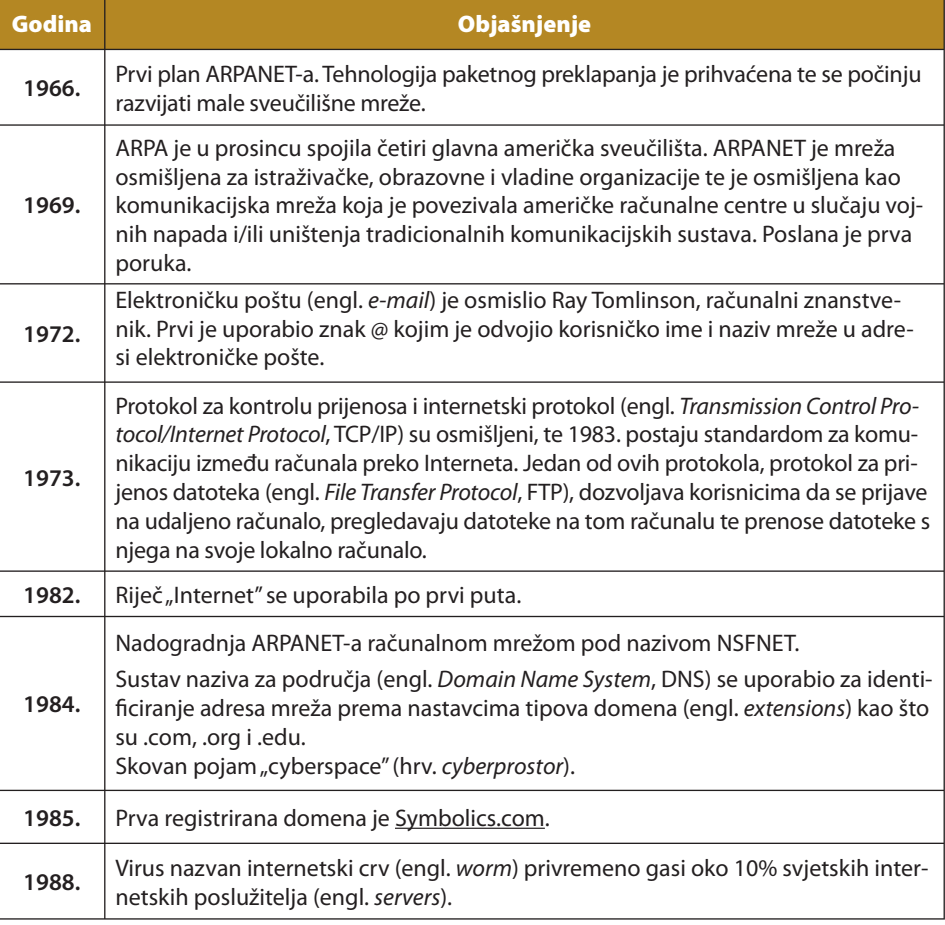

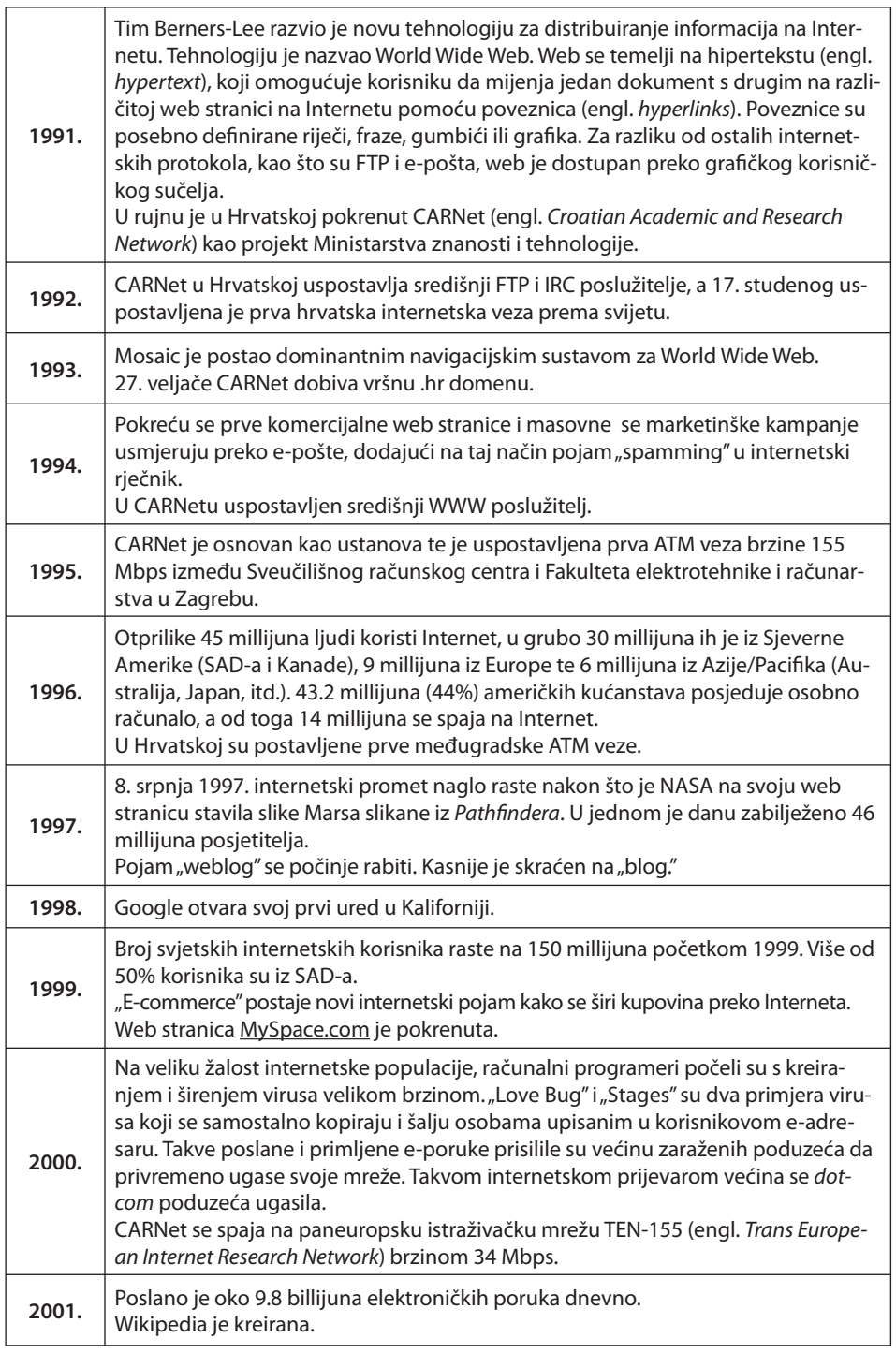

## **1. Počeci Interneta i nastanak weba**

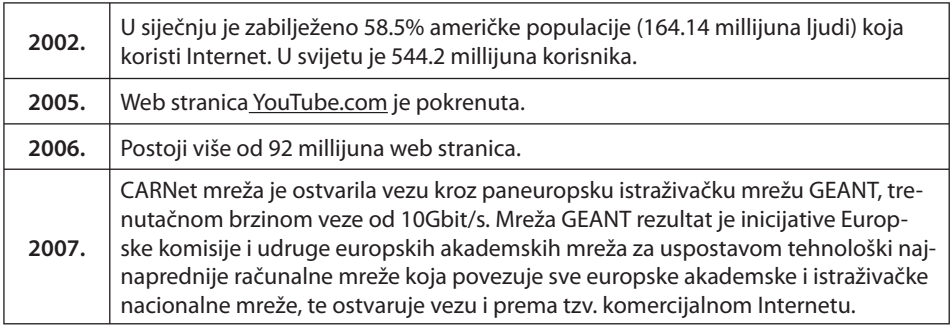

#### Pitanja

- Što je TCP/IP? 1.
- 2. Tko je zaslužan za nastanak www-a?
- Zašto nam je potreban sustav naziva za područja (DNS)? 3.
	- a.Da bismo mogli računalima dodijeliti isti naziv kao što je naziv tvrtke.
	- b.Da bismo pomogli računalima da nađu jedni druge na Internetu.
	- c.Da bismo pomogli ljudima da nađu računala na Internetu.
	- d.Da bismo pomogli ljudima da nađu jedni druge na Internetu.
- Što je ARPANET? 4.
- Koje se godine www prvi put koristi? 5.
- U koju nam svrhu može sve poslužiti Internet? 6.
	- a.Za razmjenu informacija među prijateljima i kolegama.
	- b.Za pristup slikama, zvuku, videosadržajima i drugim medijima.
	- c.Za traženje različitih stajališta većeg broja osoba o nekoj temi.
	- d.Sve gore navedeno.

#### Zadaci za vježbu

- Posjetite web stranicu "Putevi i križanjima povijesti Interneta" (engl. Roads and *Crossroads of Internet History*) [http://www.netvalley.com/intval1.html] te razmislite o najvećem otkriću tijekom razvoja Interneta. 1.
- Posjetite web stranicu o Internet2 [http://www.internet2.edu/] i proučite neke nove načine suradnje među znanstvenicima koje omogućuje mreža velikih brzina. 2.
- Pročitajte i razmislite o nekim predviđanjima razvoja Interneta na web stranici "Zamislite Internet" (engl. *Imagining the Internet*) [http://www.elon.edu/predictions/RecentSubmissions.aspx]. 3.
- Pronađite informacije o razvoju Interneta u Hrvatskoj. 4.

# **2. Prvi koraci na webu**

Jeste li se ikad zapitali na koji način radi mehanizam koji nam dostavlja web stranicu na pregledavanje u naš web preglednik. Na primjer, kada kliknemo na poveznicu koja upućuje na neku web stranicu ili upišemo adresu web stranice, odnosno njezinu jedinstvenu mrežnu adresu (engl. *Uniform Resource Locator*, URL), što se događa u pozadini da se stranica uspije prikazati na našem ekranu? Ako vas je ikad zanimao proces ili ste se htjeli upoznati s određenim mehanizmima koji nam omogućuju "surfanje" po Internetu, nastavite čitati jer u ovoj ćemo lekciji naučiti na koji način funkcionira web.

### **Dakle, ovom ćemo lekcijom:**

- objasniti na koji se način računala umrežavaju i koje vrste mreža 9 postoje;
- ◆ opisati što je DNS i zašto nam je potreban;
- objasniti na koji način funkcionira web; 9
- ◆ objasniti tko upravlja Internetom;
- objasniti što su web preglednici i na koji način funkcioniraju; 9
- objasniti što je URL; 9
- objasniti model klijent-poslužitelj; 9
- objasniti koje se sve vrste mrežnih adresa koriste Internetom; 9
- $\checkmark$  objasniti što su to domena, poddomena i port.

Zamislite se u sljedećem scenariju:

*"Kod kuće ste i "surfate" Internetom, nazove vas prijatelj i kaže: "Upravo sam naišao na zanimljivu web stranicu. Web adresa je http://galic.freehostia.com/index.htm i obvezno je pogledaj." Vi odmah upišete web adresu u polje određeno za adrese u web pregledniku te pritisnete na tipkovnici tipku <Enter> . Gdje god se u svijetu nalazila ova web adresa, stranica će se prikazati na vašem ekranu u nekoliko sekundi."* 

Web stranice i ostali sadržaji na Internetu mogu se pregledavati pomoću posebnih programa poznatih kao **web preglednici** (engl. *browsers*). Među naprednijim web preglednicima su Microsoft Internet Explorer, Mozilla Firefox, Netscape Navigator i Opera. Osnovna zadaća web preglednika je spajanje s web poslužiteljima, slanje zahtjeva za dokumentima te ispravan prikaz dokumenata u prozoru web preglednika.

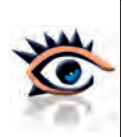

**Ako ozbiljno razmišljate o izradi web stranica, trebali biste podesiti na svom računalu sve popularne web preglednike te ih koristiti za pregledavanje web stranica. Jedino na taj način možete biti sigurni da će se vaša web stranica u raznim web preglednicima prikazivati onako kako ste zamislili tj. ispravno.**

Svaka web stranica ili sadržaj dostupan na Internetu (npr. slika, zvuk ili dokument) ima unaprijed defi niranu **jedinstvenu mrežnu adresu** odnosno jedinstveni ili stalni pokazivač na podatke (engl. *Uniform Resource Locator*, **URL**). Jedinstvena mrežna adresa, URL sadrži informacije o protokolu pomoću kojeg možemo pristupiti sadržaju, naziv poslužitelja, odnosno domene, gdje je sadržaj pohranjen te put do sadržaja (mape) i naziv samog sadržaja (datoteke). Ako naziv sadržaja nije naveden, podrazumijeva se da je željeni naziv sadržaja datoteka index.html ili index.htm ili index.php i sl. Standardni URL definiramo na sljedeći način:

**protokol://naziv\_poslužitelja/put\_do\_datoteke/naziv\_datoteke**

Klikom na poveznicu ili upisom web adrese ili URL-a, naš web preglednik uspostavlja vezu s web poslužiteljem i šalje zahtjev za prikazivanjem određene web stranice, a web poslužitelj vraća traženu web stranicu koju mi onda vidimo na ekranu.

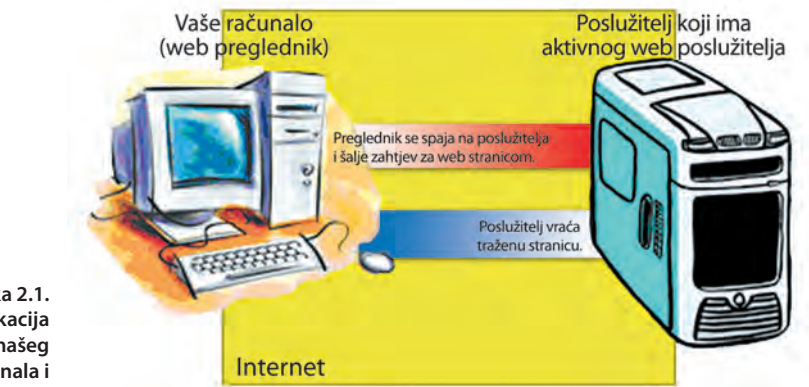

**Slika 2.1. Komunikacija između našeg računala i poslužitelja**

Slikom 2.1. je prikazano najjednostavnije objašnjenje što se zapravo događa kada pregledavamo neku web stranicu. Želimo li naučiti više, moramo se upoznati s detaljima svakog koraka:

Web preglednik razdvaja URL na tri dijela: **1.**

 $\checkmark$  oznaku protokola (HTTP ili FTP) koji se koristi kako bi se došlo do informacije:

- $\checkmark$  naziv poslužitelja na kojemu je sadržaj pohranjen (galic.freehostia.com);
- $\checkmark$  naziv mapa gdje su datoteke smještene i naziv datoteke (index.htm).
- Web preglednik prvo komunicira s DNS poslužiteljem koji prevodi naziv po-**2.** služitelja "galic.freehostia.com" u IP adresu, koja se koristi za spajanje s poslužiteljem na kojem je pohranjena web stranica.
- 3. Pomoću IP adrese web preglednik uspostavlja vezu s poslužiteljem na portu broj 80.
- Uporabom HTTP protokola, web preglednik šalje zahtjev poslužitelju, tražeći **4.** datoteku http://galic.freehostia.com/index.htm.
- Poslužitelj vraća web pregledniku HTML sadržaj web stranice. **5.**
- 6. I na kraju, web preglednik čita HTML tagove i oblikuje ih u stranicu na našem ekranu.

Sada ćemo svaki od navedenih koraka detaljnije objasniti. Podsjetimo se, najvažnije činjenice o Internetu su da nema svog vlasnika te da se sastoji od velikih i malih mreža koje su međusobno povezane na mnogo različitih načina. Ustvari, pojam Internet nastao je od engleskih riječi *inter*connected *net*works (hrv. međusobno povezane mreže). Iako ne postoji vlasnik Interneta, to ne znači da ga nitko ne prati i održava. 1992. godine osnovana je neprofitna organizacija pod engleskim nazivom The Internet Society (hrv. *Udruga za Internet*) koja je definirala pravila i protokole kojima je određeno kako se Internetom treba komunicirati i kako ga koristiti.

Od postojanja prve računalne mreže (1969. g.) svima je poznato da se računala međusobno spajaju tj. umrežuju. Dakle, kada dva ili više računala povežemo da bismo mogli međusobno komunicirati i dijeliti raspoložive mrežne resurse (razmjenjivati podatke, programsku i strojnu opremu) nastaje **računalna mreža,** odnosno mreža računala. Mreže računala mogu biti oformljene unutar jedne prostorije (npr. školskog računalnog praktikuma), poduzeća ili škole, a mogu obuhvatiti i šire područje. Računalne mreže s obzirom na međusobnu udaljenost računala možemo podijeliti na:

- lokalne mreže (engl. *Local Area Networks*, LAN), 9
- gradske mreže (engl. *Metropolitan Area Networks*, MAN),  $\checkmark$
- globalne mreže (engl. *Wide Area Networks*, WAN).  $\checkmark$

**Lokalna mreža**, poznata kao **LAN**, je privatna mreža unutar jedne prostorije, zgrade ili između više zgrada unutar jednog industrijskog dvorišta. Međusobno spojena računala koja čine lokalnu mrežu spajaju se žičano (mrežnim kabelima različitih tehnologija izrade) ili bežično (putem radiovalova, mikrovalova, infracrvenih valova). Veličina lokalne mreže je ograničena na nekoliko kilometara što rezultira ograničenim prijenosom podataka, koji je unaprijed poznat (između 10 i 100 Mbps<sup>1</sup>), malim zakašnjenjem te vrlo malim greškama.

bps = engl. bits per second (hrv. bitovi u sekundi). Osnovna mjerna jedinica za prijenos podataka između umreženih računala. 1 Mb = 1 000 000 bitova, a ne  $2^{20}$  bitova.

**Gradska mreža** ili **MAN** je veća varijanta lokalne mreže, odnosno može obuhvatiti nekoliko bližih zgrada ili cijeli grad te može biti privatna ili javna. Na gradsku se mrežu mogu žičano ili bežično spojiti računala ili lokalne mreže poduzeća ili škola. Na slici 2.2. možete vidjeti usporedbu gradske mreže s lokalnom mrežom.

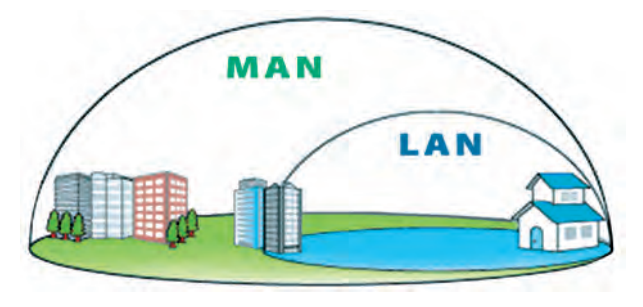

**Slika 2.2. Usporedba gradske mreže, MAN s LAN-om**

**Globalna mreža** ili **WAN** može obuhvatiti veliko geografsko područje, obično jednu državu ili cijeli kontinent. Objasnili smo da je Internet jedna velika računalna mreža koja se sastoji od mnogo manjih ili srednjih mreža s raznih strana svijeta. Na globalnu se mrežu mogu spojiti LAN-ovi i MAN-ovi putem telefonskih, satelitskih i radio veza ili posebnim podzemnim ili podmorskim kabelima. Na slici 2.3. možete vidjeti klasifi kaciju računalnih mreža s obzirom na međusobnu udaljenost umreženih računala.

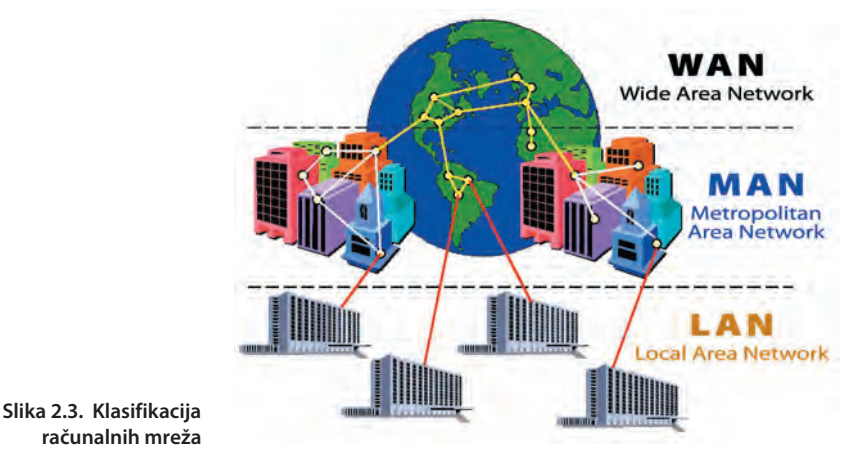

U tablici 2.1. prikazane su vrste računalnih mreža prema veličini, odnosno udaljenosti:

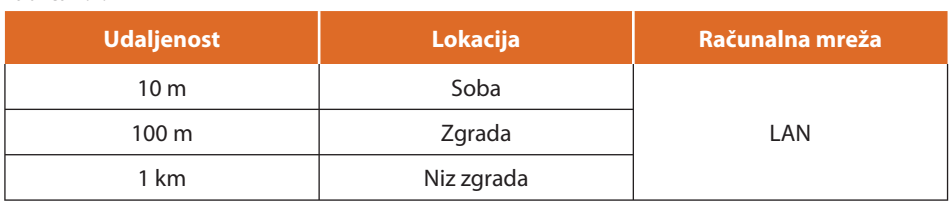

**Tablica 2.1.**

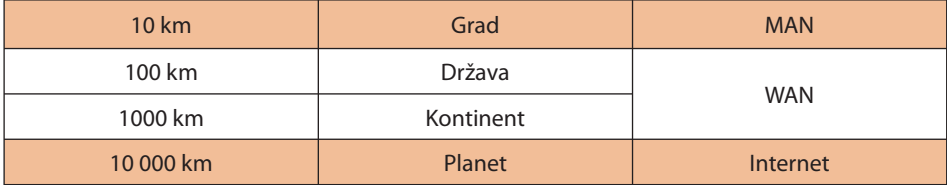

Kod kuće se naše računalo može spojiti na Internet pomoću modema (preko telefonskih ili kabelskih linija) ili digitalnih pretplatničkih linija (engl. *Digital Subscriber Lines*, DSL) kojim se poziva lokalni **davatelj internetskih usluga** (engl. *Internet Service Provider*, **ISP**, npr. CARNet, T-HT, Iskon, VipNet itd.), a u školi ili u poduzeću računala obično imaju karticu za mrežna sučelja (engl. *Network Interface Card*, NIC) kojima se direktno spajaju na lokalnu mrežu (LAN) škole ili poduzeća. Računala u školi ili poduzeću mogu biti spojena na Internet jer je škola ili poduzeće sklopilo ugovor s davateljem internetskih usluga (ISP-om) i povezali su svoju lokalnu mrežu s davateljem usluga pomoću telefonske linije velikih brzina pod nazivom T1. T1 linija može podržati prijenos podataka oko 1.5 milijuna bita u sekundi, dok obična telefonska linija, kojom je spojen modem, može podržati prijenos podataka od 30 000 do 50 000 bita u sekundi. Dakle, kada se naše računalo spoji s računalom davatelja internetskih usluga (ISP-om), naše računalo postaje dio mreže. Računalo davatelja internetskih usluga spaja se s računalom većeg davatelja internetskih usluga pomoću osnovice (engl. *backbone*) od optičkih vlakana i postaje dio mreže za cijelu naciju ili jednu regiju. Osnovice (engl. *backbones*) su oko svijeta povezane pomoću linija od optičkih vlakana, podvodnim kabelima ili satelitskim vezama. Na taj je način svako računalo na Internetu povezano sa ostalim računalima na Internetu. Internet je jednostavno mreža svih mreža. U tablici 2.2. navedene su različite metode pristupa Internetu<sup>2</sup> te brzine prijenosa podataka.

#### **Tablica 2.2.**

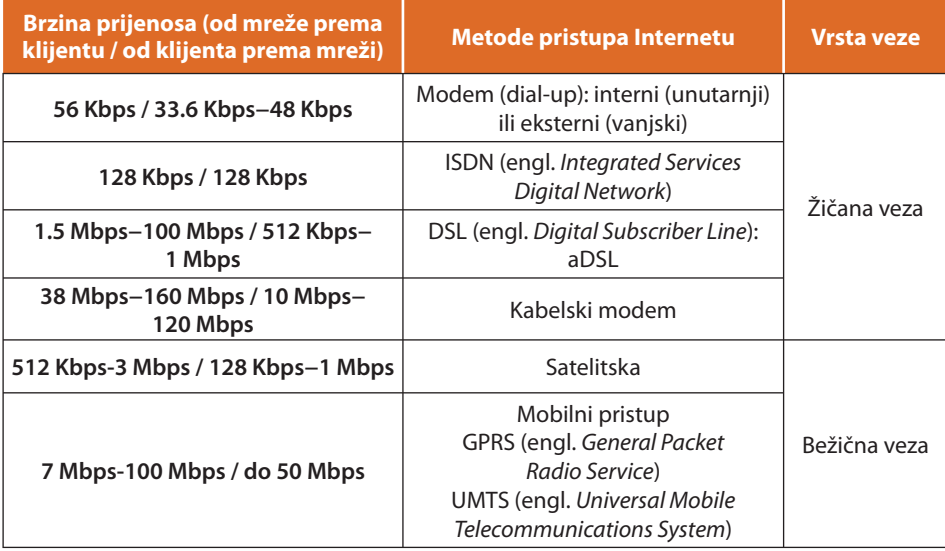

2 Preuzeto s http://en.wikipedia.org/wiki/List\_of\_device\_bandwiths

Sve veće gradove u Hrvatskoj povezuje davatelj internetske usluge CARNet<sup>3</sup>. Osnovica (engl. *backbone*) CARNet mreže povezuje veće sveučilišne centre (Dubrovnik, Osijek, Pula, Rijeka, Split, Zadar i Zagreb) vezama velikih brzina od 155 Mbps do 1 Gbps, dok druge, manje centre povezuje modemskim vezama preko iznajmljenih linija brzinom od 2 Mbps. Na slici 2.4. vidljiva je infrastruktura CARNet mreže od 25. lipnja 2006. godine.

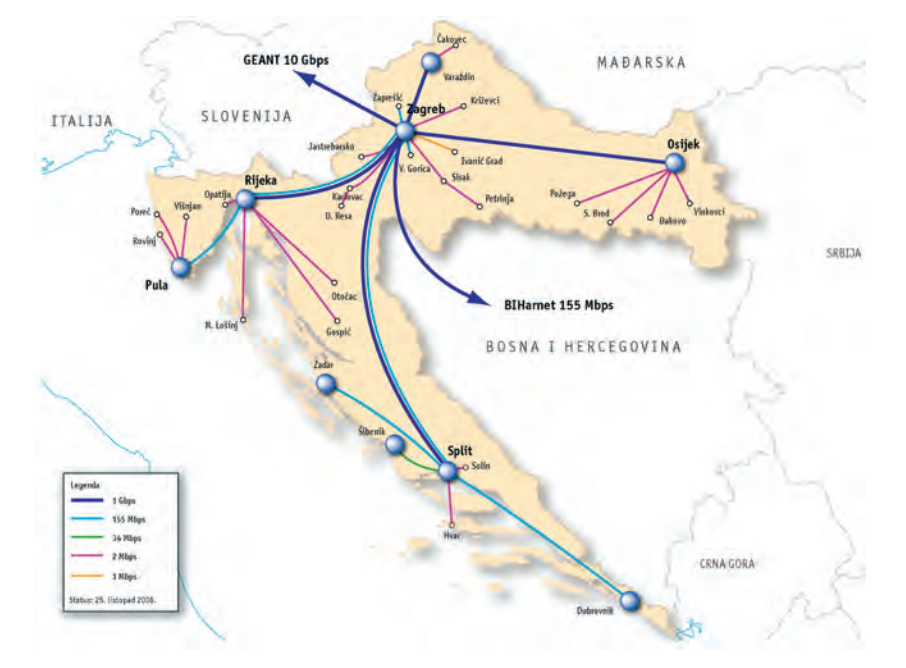

**Slika 2.4. Infrastruktura CARNet mreže**

Većina velikih telekomunikacijskih poduzeća posjeduje vlastite **osnovice** (engl. *backbones*) povezujući različite regije. U svakoj regiji, telekomunikacijsko poduzeće ima **mjesto priključenja na javnu mrežu** (engl. *Point of Presence*, **POP**) odnosno mjesto preko kojega se lokalni korisnici priključuju na mrežu telekomunikacijskog poduzeća, koristeći lokalni telefonski broj ili stalnu vezu. Zanimljiva činjenica jest da ne postoji sveobuhvatna kontrola mreže, ali postoji nekoliko mreža na višoj razini koje se međusobno povezuju preko **mrežne pristupne točke** (engl. *Network Access Points*, **NAP**). Na slici 2.5. možete vidjeti hijerarhiju mreže<sup>4</sup>.

Na primjer, poduzeće A je davatelj internetskih usluga (ISP) i u svakom većem gradu ima mjesto priključenja na javnu mrežu (POP) na koju se korisnici internetskih usluga povezuju modemskom ili nekom bržom vezom. Poduzeće A optičkim kabelima spaja telefonsko poduzeće s mjestom priključenja na javnu mrežu (POP). Poduzeće B je davatelj internetskih usluga poduzećima te u svakom većem gradu gradi velike zgrade i omogućuje poduzećima da u njih smještaju svoje internetske poslužitelje. Poduzeće B također koristi optičke kabele za međusobno povezivanje svojih zgrada. Svi korisnici

4 Preuzeto s web stranice HowStuffWorks (http://computer.howstuffworks.com/internet-infrastructure1.htm)

<sup>3</sup> Tekst i slika preuzeti su s http://www.carnet.hr/mreza, rujna 2007.

poduzeća A mogu međusobno komunicirati, a i svi korisnici poduzeća B također mogu međusobno komunicirati. Međutim, korisnici obaju poduzeća ne mogu međusobno komunicirati. Zato su se oba poduzeća složila da se spoje na mrežne pristupne točke (NAP-ove) u različitim gradovima kako bi promet između poduzeća nesmetano tekao.

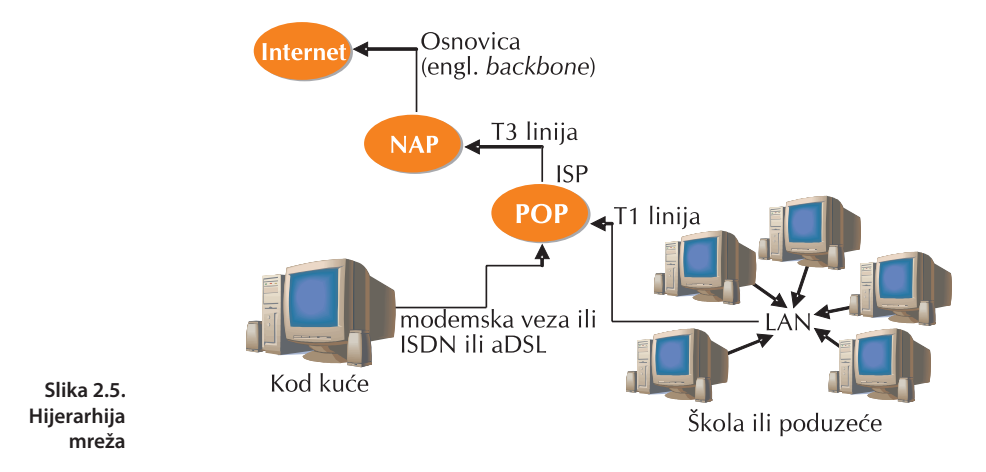

Dakle, sve mreže ovise o mrežnim pristupnim točkama (NAP-ovima), osnovicama (engl. backbones) i usmjerivačima (engl. routers) kako bi mogle međusobno komunicirati. Ono što je genijalno u cijeloj ovoj priči jest putovanje podataka koje traje sekundu, a počinje slanjem jedne poruke s računala A na drugi kraj svijeta do računala B preko nekoliko različitih mreža. Usmjerivači su posebna računala koja se brinu da podatak koji se šalje:

- ne ode na mjesto gdje nije potreban i  $\checkmark$
- da sigurno stigne do svog odredišta.  $\checkmark$

Usmjerivači su iznimno korisni tijekom rada dviju različitih računalnih mreža: međusobno povezujući dvije mreže, prosljeđujući podatke u oba smjera, te zaštićujući mrežu sprečavanjem nepotrebnog prelijevanja prometa jedne mreže u drugu mrežu.

Sva umrežena računala na Internetu imaju svoju ulogu: poslužitelja ili klijenata. Snažna računala koja pružaju internetske usluge ostalim računalima nazivaju se **poslužiteljima** (engl. *servers*), a računala koja koriste razne internetske usluge nazivaju se **klijentima** (engl. *clients*). Dakle, postoje web poslužitelji, poslužitelji e-pošte, FTP (engl. *File Transfer Protocol*) poslužitelji (itd.) koji zadovoljavaju zahtjeve internetskih korisnika bilo gdje na svijetu. Poslužitelj je zapravo računalo na kojem se prikupljaju, čuvaju i distribuiraju podaci, a njegovi su osnovni zadaci omogućiti korištenje usluga, podataka i uređaja ostalim umreženim računalima te briga o sigurnosti cjelokupne mreže i kontrola rada klijenata. Poslužitelji su klijentima na raspolaganju 24 sata dnevno tj. neprekidno. U modelu klijent-poslužitelj točno je definirano koji su resursi i usluge na raspolaganju klijentima te koja su prava korištenja svakog klijenta. Da bi svoju web stranicu objavili na webu, potreban nam je **web poslužitelj**. Web poslužitelj je program koji je pokrenut na računalu poslužitelju, a osnovna mu je zadaća komunikacija s

web preglednikom. Na primjer, želite otvoriti moju osobnu web stranicu galic.freehostia.com jer ste vi korisnik koji koristi web preglednik na računalu klijenta. Dakle, vaše računalo ne pruža nikakve internetske usluge ostalim umreženim računalima. Vaš web preglednik na računalu klijenta želi komunicirati s web poslužiteljem freehostia.com. Računalo poslužitelja može pružiti jednu ili više internetskih usluga. Što znači da računalo poslužitelja ima podešen i pokrenut program koji funkcionira kao web poslužitelj ili poslužitelj e-pošte ili FTP poslužitelj. Kada web poslužitelj pronađe web stranicu na računalu poslužitelja, vraća odgovor vašem web pregledniku koji na temelju sadržaja u odgovoru prikazuje web stranicu na vašem ekranu. Na slici 2.6. je prikazan model klijent-poslužitelj.

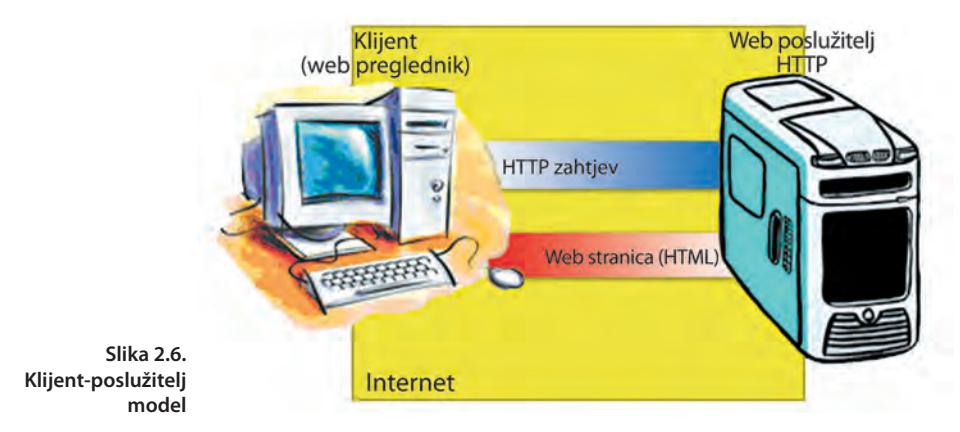

Svako umreženo računalo na Internetu ima jedinstveni identifikacijski broj koji nazivamo **IP** (engl. *Internet Protocol*) **adresa**. Internet protokol (IP) je jezik koji računala koriste za međusobnu komunikaciju preko Interneta. Općenito, **protokoli** su unaprijed definirana pravila prema kojima računalni programi (npr. web preglednik) koji žele koristiti određenu uslugu komuniciraju s tom uslugom. Pisanje IP adresa je prilagođeno nama kako bi ih "lakše" pamtili, odnosno sastoji se od četiriju broja u dekadskom brojevnom sustavu razdvojenih točkama (npr. 216.27.61.137). Međutim, računala međusobno komuniciraju u binarnom brojevnom sustavu te IP adresu 216.27.61.137 računalo razumije kao 11011000.00011011.00111101.10001001. Četiri broja u IP adresi nazivamo **oktetima** jer svaki dekadski broj ima po osam znamenaka u binarnom brojevnom sustavu. Ako sva četiri okteta stavimo zajedno, ukupan broj znamenaka iznosi 32 te stoga možemo IP adresu nazvati 32-bitnim brojem. Svaki oktet može imati bilo koju vrijednost između nula i 255. Dakle, ukupan broj mogućih kombinacija po oktetu je 2<sup>8</sup> ili 256. Kombinacijom četiri okteta možemo dobiti mogućih 2<sup>32</sup> ili 4 294 967 296 jedinstvenih vrijednosti. Najmanja IP adresa je 0.0.0.0, a najveća 255.255.255.255. IP adresa je podijeljena na dva dijela: **mrežni** (engl. *net*) i **središnjeg računala** (engl. *host*).

računalo pripada  $\leftarrow$  216.27.61.137 Mreža kojoj (mrežni dio) Umreženo računalo (dio središnjeg računala)

Mrežni dio je uvijek definiran prvim oktetom, a koristi se za identifikaciju mreže kojoj

računalo pripada. Dio središnjeg računala identificira određeno umreženo računalo, a definira se posljednjim oktetom. Poslužitelji imaju statičnu IP adresu koja se ne mijenja često. Vaše računalo kod kuće, koje se spaja na Internet pomoću modema ili digitalnom pretplatničkom linijom, ima IP adresu koju mu dodijeli davatelj internetskih usluga (ISP) u trenu spajanja na Internet i jedinstvena je za svako spajanje.

Postoje osobe koje teško pamte veći niz brojeva ili se IP adrese ponekad moraju promijeniti, zato se od 1984. godine koristi tekstualni ili simbolički naziv adrese kao npr. galic.freehostia.com je trajna lako pamtljiva web adresa moje osobne stranice. To nam je omogućio **sustav naziva za područja** (engl. *Domain Name System*, **DNS**) koji automatski prevodi simbolički naziv u IP adresu.

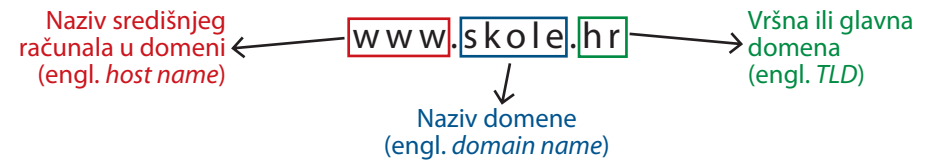

Kada koristimo Web ili šaljemo e-poštu, koristimo **naziv domene** (engl. domain name) i **vršne ili glavne domene** (engl. top-level domain names, first-level domain names, **TLD**) koje se koriste u obliku:

- dvoslovnih kôdova država (npr. .hr (Hrvatska), .si (Slovenija), .at (Austrija), .it (Italija), .de (Njemačka), .us (SAD) itd.). Vršnu domenu .hr u Hrvatskoj dodjeljuje institucija CARNet uz odgovarajuće uvjete, a registracija domene je besplatna;  $\checkmark$
- troslovnih kôdova organizacija (npr. .com (engl. *commercial organizations* = *komercijalne organizacije*), .org (engl. *organizations* = neprofitne organizacije), .net (engl. networks = organizacije koje obavljaju mrežne usluge), .edu (engl. *educational* = obrazovne institucije), .gov (engl. *governmental* = vladine organizacije) ili .mil (engl. *military* = vojne institucije), .biz (engl. *business* = poslovne), .info (engl. *information* = informativne) itd.) koje može registrirati bilo tko uz odgovarajuću cijenu godišnjeg unajmljivanja, a kojima upravljaju sustavi za registraciju domena u SAD-u (npr. *VeriSign*, *RegistryPro*, *NeuLevel* i *Public Interest Registry*). Vidi listu vršnih domena u Dodatku udžbenika.  $\checkmark$

Domene (engl. second-level domains, **SLD**) su npr. Yahoo u www.yahoo.com, Howstuffworks u www.howstuffworks.com, skole u www.skole.hr itd. Međutim, simbolički naziv web adrese može sadržavati i naziv poddomene. **Poddomena** je oznaka koja se hijerarhijski nalazi ispod domene, što znači da poddomena može pripadati samo jednoj domeni, a domena može imati više poddomena. Na primjer, galic je poddomena u galic.freehostia.com. Nazivi domena, poddomena i vršne domene nisu osjetljivi na veličinu slova, zato ih slobodno možemo pisati i velikim i malim slovima.

Svaki puta kada upišemo URL u polje adrese u web pregledniku, koristimo DNS poslužitelja koji prevodi nama razumljiv naziv domene u IP adresu razumljivu računalima. Dakle, programi (web preglednik) ili neki drugi poslužitelji šalju zahtjev DNS poslužitelju za pretvaranje simboličkog naziva domene u IP adresu. Kada DNS poslužitelj zaprimi zahtjev, može učiniti jednu od sljedećih akcija:

## **2. Prvi koraci na webu**

- može odgovoriti na zahtjev IP adresom jer zna IP adresu za traženu domenu; 9
- može kontaktirati nekog drugog DNS poslužitelja i pokušati pronaći IP adresu 9 za traženu domenu; ovo može učiniti više puta;
- može odgovoriti kao *"Ne znam IP adresu za traženu domenu, ali ovdje je IP*  9 *adresa DNS poslužitelja koji zna više od mene.";*
- može odgovoriti porukom o pogrešci jer je traženi naziv domene neispravan ili ne postoji.  $\checkmark$

Na primjer, upisali ste u web preglednik galic.freehostia.com. Vaš web preglednik kontaktira DNS poslužitelja vašeg davatelja internetskih usluga (ISP-a) da bi dobio IP adresu. DNS poslužitelj zaprimi zahtjev od web preglednika i počinje traženjem IP adrese kontaktirajući jednog od glavnih DNS poslužitelja (engl. *root DNS server*). Glavni DNS poslužitelj zna sve IP adrese svih DNS poslužitelja koji rade s vršnim domenama (.com, .net, .org itd.). DNS poslužitelj vašeg ISP-a traži od glavnog DNS poslužitelja IP adresu za galic.freehostia.com, a glavni DNS poslužitelj odgovara: *"Ne znam IP adresu za* galic. freehostia.com*, ali evo IP adrese DNS poslužitelja za* .com*"*. Sada DNS poslužitelj šalje zahtjev .com DNS poslužitelju tražeći od njega IP adresu za galic.freehostia.com. DNS poslužitelj za .com domene zna IP adrese DNS poslužitelja koji upravlja domenom galic.freehostia.com te ju šalje DNS poslužitelju vašeg ISP-a. DNS poslužitelj vašeg ISP-a kontaktira DNS poslužitelja za galic.freehostia.com i traži od njega IP adresu za navedenu domenu. DNS poslužitelj odgovara DNS poslužitelju vašeg ISP-a IP adresom navedene domene, koju nadalje DNS poslužitelj vašeg ISP-a prosljeđuje vašem web pregledniku. Na kraju, vaš web preglednik pomoću IP adrese kontaktira poslužitelja za galic.freehostia.com koji odgovara vašem web pregledniku prikazom web stranice na ekranu. Dakle, postoji više DNS poslužitelja na svakoj razini i ako jedan ne uspije odgovoriti na zahtjev, zahtjev se prosljeđuje sljedećem. Jednom kada DNS razriješi zaprimljeni zahtjev, pohranjuje IP adresu. Ako je zahtjev poslao glavnom DNS poslužitelju za bilo koju .com domenu, pohranjuje IP adresu DNS poslužitelja za .com domene te nema više potrebu kontaktirati glavnog DNS poslužitelja tražeći istu informaciju. Većina poduzeća, davatelji internetskih usluga (ISPovi) i sveučilišta posjeduju i upravljaju malim DNS poslužiteljima, a postoje i središnji DNS poslužitelji koji koriste podatke iz sustava za registraciju domena (npr. VeriSign).

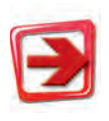

**Na web adresi http://www.whois.com/ možete pronaći informacije o nazivima domena. Dovoljno je upisati samo naziv domene, npr. freehostia.com, a kao rezultat pretraživanja će se ispisati informacije o registraciji domene te njenoj raspoloživosti.**

Svaki poslužitelj omogućuje pristup svakoj svojoj internetskoj usluzi uporabom određenog broja ulaza ili porta (engl. *ports*). Na primjer, ako poslužitelj ima aktivnog web poslužitelja i FTP (engl. *File Transfer Protocol*) poslužitelja, web poslužitelj će uvijek biti na raspolaganju na portu broj 80, a FTP poslužitelj na portu broj 21. Dakle, klijenti se spajaju na usluge određenom IP adresom i brojem porta. Svaka poznata internetska usluga je na raspolaganju na unaprijed utvrđenom i standardnom broju porta koje možete naći u tablici 2.3.:

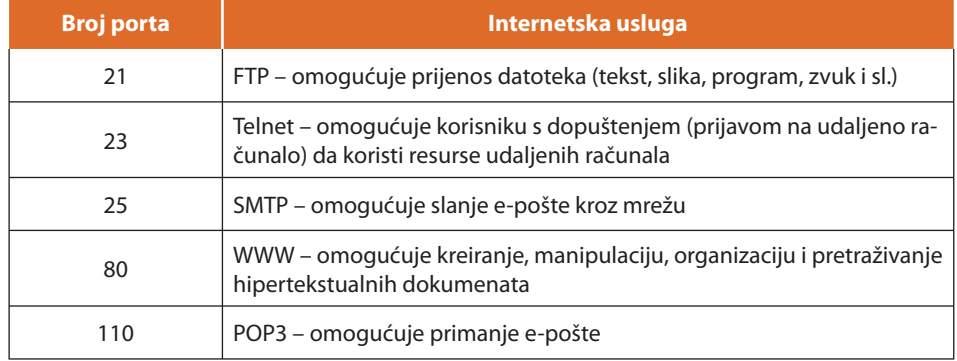

#### **Tablica 2.3.**

lako je standardom definirano da je web poslužitelj na portu broj 80, nije nužno da uvijek bude baš taj broj porta. Na primjer, recimo da smo na računalu podesili program web poslužitelja kojeg smo definirali na portu broj 918 ili na nekom drugom koji nije rezerviran. Da bi internetski korisnici mogli pristupiti web stranici na našem poslužitelju trebali bi upisati u web preglednik URL kao http://www.mojastranica.com:918. Dakle, u URL-u brojem ":918" točno definiramo broj porta kojim se pristupa web poslužitelju. Ukoliko, broj porta u URL-u nije definiran, web preglednik pretpostavlja da web poslužitelj koristi standardni broj porta 80.

Jednom kad se klijent poveže s internetskom uslugom preko određenog porta, internetskoj se usluzi pristupa unaprijed definiranim protokolom. **Protokol** je unaprijed definirani skup pravila kojima se određuje način na koji će klijenti i poslužitelji međusobno komunicirati. Svaka naša poslana poruka ili web stranica, koja se prikaže u našem web pregledniku tijekom komunikacije umreženih računala, pretvara se u niz **paketa**. Računalna mreža, koja šalje podatke u obliku paketa, naziva se **mreža paketnog preklapanja**. Svaki paket ima unaprijed određenu veličinu, a osim podataka koji se šalju mrežom sadrži i informacije o IP adresi računala pošiljatelja i primatelja, o ukupnom broju paketa na koje je podijeljen podatak (npr. e-pošta), redni broj paketa i ostale informacije koje su važne da bi svaki paket stigao na svoje odredište. Kada paketi stignu do odredišta, spajaju se u izvorni (cjeloviti) podatak. Razmjena podataka bit će brža i uspješnija što je manja zagušenost putova po kojima putuju paketi, a to ćemo postići smanjivanjem količine podataka koji putuju njima. Za uspostavu veze između umreženih računala i kontrolu ispravnog prijenosa podataka brine se **TCP protokol** (engl. Transmission Control Protocol), a za podjelu svakog podataka na jednake veličine paketa i prijenos paketa do odredišta koristi se **IP protokol** (engl. Internet protocol). Svaki **web poslužitelj** na Internetu komunicira pomoću **protokola za prijenos hiperteksta ili multimedijalnih podataka** (engl. Hypertext transfer protocol, HTTP), **FTP poslužitelji** komuniciraju pomoću **protokola za prijenos datoteka** (engl. File Transfer Protocol, FTP), **poslužitelji e-pošte** koriste **POP3** ili **IMAP poslužitelja** koji komunicira pomoću **protokola za primanje e-pošte** (engl. Post Office Protocol, POP3; Internet Mail Access Protocol, IMAP) i **SMTP poslužitelja** koji komunicira pomoću **protokola za slanje e-pošte** (engl. Simple Mail Transfer Protocol, SMTP).

U tablici 2.4. navedene su poznate internetske usluge i njihovi protokoli:

**Tablica 2.4.**

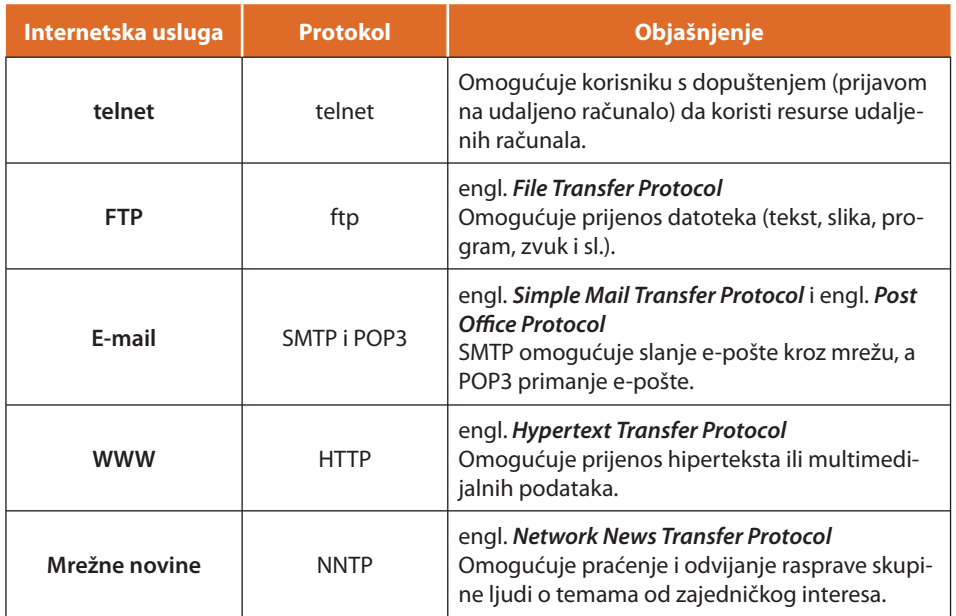

Posljednja vrsta adrese koju koriste korisnici Interneta je elektronička adresa korisnika

Korisničko<br>
ime osobe <br/>  $\left.\dfrac{\text{davor}[\text{Kaj}]}{\text{davor}[\text{Kaj}]} \text{Q}[\text{galic}]\right\}$ Naziv poslužitelja

ili adresa e-pošte. Adresa e-pošte određuje korisnika i računalo poslužitelja koji korisnik koristi za primanje e-pošte.

Karakteristike elektronske pošte (e-pošte) su:

- $\checkmark$  komunikacijska namjena više nego informativna;
- $\checkmark$  klijent  $\to$  klijent komunikacija posredstvom poslužitelja e-pošte;
- $\checkmark$  uvjet je posjedovati vlastitu adresu e-pošte kojom je određen "sandučić" na poslužitelju u koji se upisuju primljene poruke;
- primate samo ono što vam je netko poslao; 9
- šaljete li e-poštu morate znati adresu e-pošte primaoca; 9
- $\checkmark$  komunikacija nije javna;
- prostorno i vremenski neograničeno slanje i primanje poruka; 9
- komunikacija je tekstualna i slikovna; 9
- moguće je uz poruku slati i dokumente. 9

#### Ponovimo…

Na kraju možemo sažeti, računalnu mrežu čine<sup>5</sup>:

- računala koja šalju i/ili primaju podatke (model klijent-poslužitelj), 9
- mediji za prijenos podataka između računala (žičani ili bežični),  $\checkmark$
- protokoli tj. pravila za prijenos podataka unutar mreže, 9
- posebni uređaji za povezivanje i upravljanje komunikacijom između računala (usmjerivači (engl. *routers*), čvorišta (engl. *hubs*), poslužitelji (engl. *servers*)).  $\checkmark$

Kada kažemo da smo spojeni na Internet odnosno da smo online, to znači da koristimo TCP/IP protokol, da naše računalo ima registriranu IP adresu i da podatke šaljemo ili primamo u obliku paketa. Na temelju svih navedenih objašnjenja glavne karakteristike weba su:

- široka ponuda i mogućnost vlastitog izbora sadržaja,  $\checkmark$
- $\checkmark$  jednostavno kretanje po web stranicama,
- prostorna i vremenska neograničenost,  $\checkmark$
- objedinjenost teksta, slike i zvuka uz dopuštanje visokih estetskih kriterija (GUI),  $\checkmark$
- protok informacija poslužitelj klijent,  $\checkmark$
- informacijska namjena više nego komunikacijska, 9
- prenosivost sadržaja na vlastito računalo,  $\checkmark$
- ✔ dostupnost najsvježijih podataka.

#### Pitanja

- Što je URL? 1.
- Što nam je potrebno da bismo objavili naše web stranice na Internetu? 2.
- 3. ISP je
	- a.poduzeće koje omogućuje pristup Internetu;
	- b.jezik weba;
	- c. najpopularniji grafički format na webu;
	- d.učestali pitanja i odgovori.
- HTTP je 4.
	- a.protokol koji se koristi za web;
	- b.format koji se koristi za prijenos datoteke iz jednog alata za obradu teksta u drugi;
	- c.web adresa;
	- d.format datoteke koji je rezerviran na webu.
- 5. TCP/IP je
	- a.komunikacija u stvarnom vremenu na Internetu;

<sup>5</sup> Grupa autora: *Informatika i računalstvo*, multimedijski udžbenik informatike i računalstva za srednje škole i gimnazije, 1. izdanje, SysPrint, Zagreb, 2006., str. 176.

## **2. Prvi koraci na webu**

- b. program koji poboljšava mogućnosti web preglednika;
- c.protokol koji se koristi na Internetu za slanje informacija u paketima;
- d.oblik mreže koja se koristi za vjerodostojno vrednovanje.
- Metoda pristupa na Internet velikih brzina pomoću standardnih linija je 6.
	- a. GUI.
	- b. DSL.
	- c. HTML.
	- d. FTP.
- 7. Tko je vlasnik Interneta?
	- a. Američka vlada.
	- b. Konzorcij telekomunikacijskih poduzeća.
	- c. IETF.
	- d. Nitko.

#### Zadaci za vježbu

Proučite sadržaj e-udžbenika pod naslovom "Pretraživanje i vrednovanje informacija na Internetu", 1.

http://www.carnet.hr/edupoint/onlineudzbenici/pretrazivanje i vrednovanje.

- Proučite sadržaj CARNet-ovog tečaja (šifra TE51) na temu "Internet bodyguard – Osobna sigurnost na Internetu" autora Miroslava Katića, http://www.carnet.hr/edupoint/estudent/materijali. 2.
- Podesite na svom računalu različite web preglednike. Ukoliko koristite Microsoft Internet Explorer, isprobajte Mozilla FireFox ili Opera-u ili Netscape Navigator. Uporabite web preglednike za pregledavanje web stranica te pronađite razlike prikaza pojedinih web stranica u različitim web preglednicima. 3.